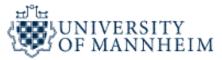

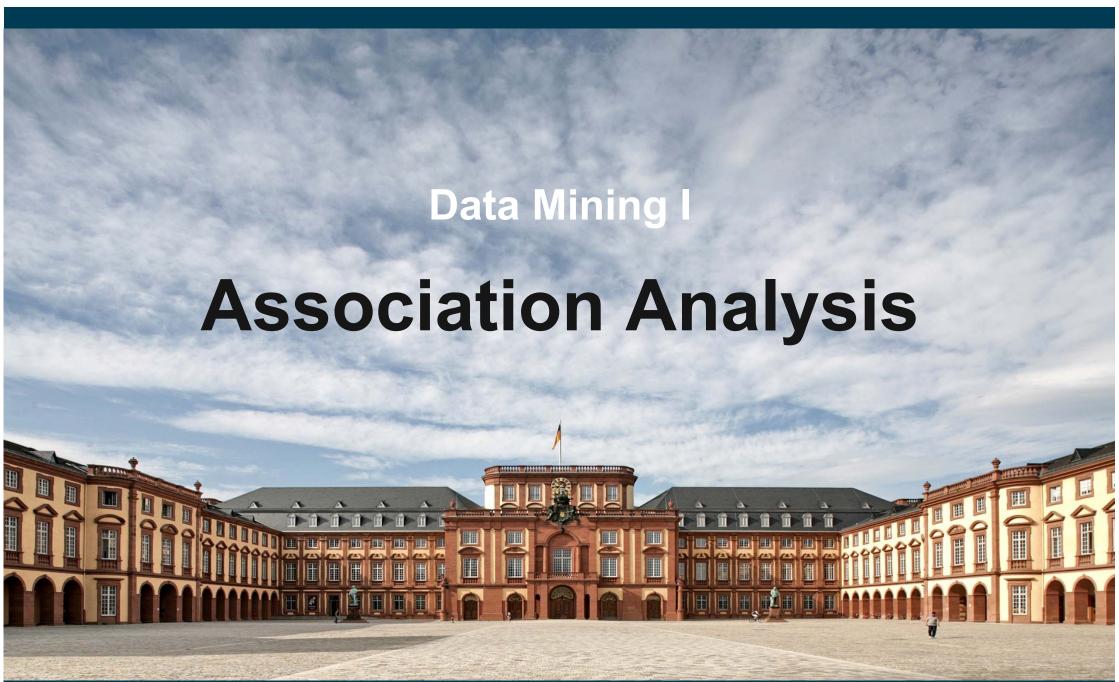

## **Example Applications in which Co-Occurrence Matters**

We are often interested in co-occurrence relationships.

#### Marketing

- 1. identify items that are bought together by sufficiently many customers.
- use this information for marketing or supermarket shelf management purposes.

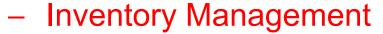

- 1. identify parts that are often needed together for repairs.
- use this information to equip your repair vehicles with the right parts.

#### Usage Mining

- identify words that frequently appear together in search queries.
- 2. use this information to offer auto-completion features to the user.

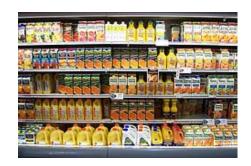

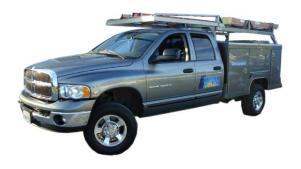

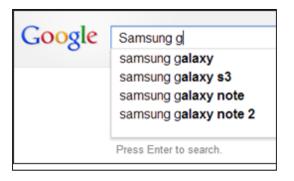

#### **Outline**

- 1. Correlation Analysis
- 2. Association Analysis
  - 1. Frequent Itemset Generation
  - 2. Rule Generation
  - 3. Handling Continuous and Categorical Attributes
  - 4. Interestingness Measures

## 1. Correlation Analysis

- Correlation analysis measures the degree of dependency between two variables.
  - Continuous variables: Pearson's correlation coefficient (PCC)
  - Binary variables: Phi coefficient

$$PCC(x,y) = \frac{\sum (x_{i} - \overline{x})(y_{i} - \overline{y})}{\sqrt{\sum (x_{i} - \overline{x})^{2}} \sqrt{\sum (y_{i} - \overline{y})^{2}}} \qquad Phi(x,y) = \frac{f_{11}f_{00} - f_{01}f_{10}}{\sqrt{f_{1+}f_{+1}f_{0+}f_{+0}}}$$

$$Phi(x, y) = \frac{f_{11}f_{00} - f_{01}f_{10}}{\sqrt{f_{1+}f_{+1}f_{0+}f_{+0}}}$$

- Value range [-1,1]
  - 1 : positive correlation
  - 0 : variables independent
  - -1 : negative correlation

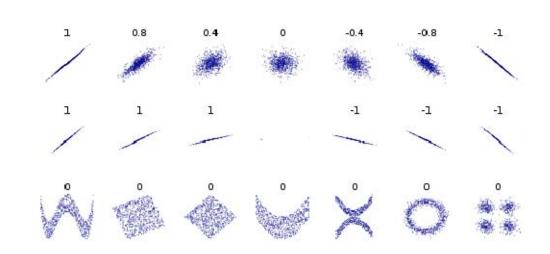

## **Correlations between Products in Shopping Baskets**

|          | P1 | P2 | Р3 | P4 | P5 |
|----------|----|----|----|----|----|
| Basket 1 | 1  | 1  | 0  | 1  | 1  |
| Basket 2 | 1  | 0  | 0  | 1  | 1  |
| Basket 3 | 1  | 0  | 0  | 0  | 1  |

1 : always bought together

0 : sometimes bought together

-1: never bought together

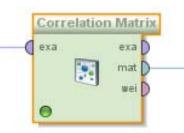

| Correl      | ☑ Correlation Matrix (Correlation Matrix) 🚆 |             |              |            |           |            |            |           |            |             |
|-------------|---------------------------------------------|-------------|--------------|------------|-----------|------------|------------|-----------|------------|-------------|
| Table View  | w O Pairwis                                 | e Table 🔘 P | lot View 🔘 A | nnotations |           |            |            |           |            |             |
| Attributes  | ThinkPad X                                  | Asus EeePC  | HP Laserjet  | 2 GB DDR3  | 8 GB DDR3 | Lenovo Tab | Netbook-Sc | HP CE50 T | LT Laser M | LT Minimaus |
| ThinkPad X2 | 1                                           | -1          | 0.356        | -0.816     | 0.612     | 0.583      | -0.667     | 0.356     | 0.167      | -0.408      |
| Asus EeePC  | -1                                          | 1           | -0.356       | 0.816      | -0.612    | -0.583     | 0.667      | -0.356    | -0.167     | 0.408       |
| HP Laserjet | 0.356                                       | -0.356      | 1            | -0.218     | -0.327    | 0.356      | -0.535     | 1         | -0.089     | -0.655      |
| 2 GB DDR3   | -0.816                                      | 0.816       | -0.218       | 1          | -0.500    | -0.816     | 0.816      | -0.218    | 0          | 0.200       |
| 8 GB DDR3   | 0.612                                       | -0.612      | -0.327       | -0.500     | 1         | 0.102      | -0.408     | -0.327    | 0.102      | 0           |
| Lenovo Tabl | 0.583                                       | -0.583      | 0.356        | -0.816     | 0.102     | 1          | -0.667     | 0.356     | -0.250     | 0           |
| Netbook-Sch | -0.667                                      | 0.667       | -0.535       | 0.816      | -0.408    | -0.667     | 1          | -0.535    | 0.167      | 0.408       |
| HP CE50 To  | 0.356                                       | -0.356      | 1            | -0.218     | -0.327    | 0.356      | -0.535     | 1         | -0.089     | -0.655      |
| LT Laser Ma | 0.167                                       | -0.167      | -0.089       | 0          | 0.102     | -0.250     | 0.167      | -0.089    | 1          | -0.408      |
| LT Minimaus | -0.408                                      | 0.408       | -0.655       | 0.200      | 0         | 0          | 0.408      | -0.655    | -0.408     | 1           |

Shortcoming: Measures correlation only between two items but not between multiple items, e.g. {ThinkPad, Cover} → {Minimaus}

## 2. Association Analysis

- Association analysis can find multiple item co-occurrence relationships (descriptive method)
- focuses on occurring items, not absent items
- first algorithms developed in the early 90s at IBM by Agrawal & Srikant
- initially used for shopping basket analysis to find how items purchased by customers are related
- later extended to more complex data structures
  - sequential patterns
  - subgraph patterns
- and other application domains
  - web usage mining, social science, life science

## **Association Analysis**

Given a set of transactions, find rules that will predict the occurrence of an item based on the occurrences of other items in the transaction.

#### **Shopping Transactions**

| TID | Items                     |
|-----|---------------------------|
| 1   | Bread, Milk               |
| 2   | Bread, Diaper, Beer, Eggs |
| 3   | Milk, Diaper, Beer, Coke  |
| 4   | Bread, Milk, Diaper, Beer |
| 5   | Bread, Milk, Diaper, Coke |

#### **Examples of Association Rules**

```
{Diaper} \rightarrow {Beer}
{Beer, Bread} \rightarrow {Milk}
{Milk, Bread} \rightarrow {Eggs, Coke}
```

Implication means co-occurrence, not causality!

## **Definition: Support and Frequent Itemset**

#### Itemset

- A collection of one or more items
- Example: {Milk, Bread, Diaper}
- k-itemset: An itemset that contains k items

#### Support count (σ)

- Frequency of occurrence of an itemset
- E.g.  $\sigma(\{Milk, Bread, Diaper\}) = 2$

#### Support (s)

- Fraction of transactions that contain an itemset
- E.g. s({Milk, Bread, Diaper}) = 2/5 = 0.4

#### Frequent Itemset

 An itemset whose support is greater than or equal to a minimal support (minsup) threshold specified by the user

| TID | Items                     |
|-----|---------------------------|
| 1   | Bread, Milk               |
| 2   | Bread, Diaper, Beer, Eggs |
| 3   | Milk, Diaper, Beer, Coke  |
| 4   | Bread, Milk, Diaper, Beer |
| 5   | Bread, Milk, Diaper, Coke |

#### **Definition: Association Rule**

#### **Association Rule**

- An implication expression of the form  $X \rightarrow Y$ , where X and Y are itemsets
- An association rule states that when X occurs, Y occurs with certain probability.
- Example:  $\{Milk, Diaper\} \rightarrow \{Beer\}$ Condition Consequent

| TID | Items                     |
|-----|---------------------------|
| 1   | Bread, Milk               |
| 2   | Bread, Diaper, Beer, Eggs |
| 3   | Milk, Diaper, Beer, Coke  |
| 4   | Bread, Milk, Diaper, Beer |
| 5   | Bread, Milk, Diaper, Coke |

#### **Rule Evaluation Metrics**

- Support (s) Fraction of transactions that contain both X and Y
- Confidence (c) Measures how often items in Y appear in transactions that contain X

$$s(X \to Y) = \frac{|X \cup Y|}{|T|}$$

$$s(X \to Y) = \frac{|X \cup Y|}{|T|}$$
  $s = \frac{\sigma(\text{Milk , Diaper, Beer})}{|T|} = \frac{2}{5} = 0.4$ 

$$c(X \to Y) = \frac{\sigma(X \cup Y)}{\sigma(X)}$$

$$c(X \to Y) = \frac{\sigma(X \cup Y)}{\sigma(X)}$$
  $c = \frac{\sigma(\text{Milk, Diaper, Beer})}{\sigma(\text{Milk, Diaper})} = \frac{2}{3} = 0.67$ 

## Main Challenges concerning Association Analysis

- 1. Mining associations from large amounts of data can be computationally expensive
  - Algorithms need to apply smart pruning strategies
- 2. Algorithms often discover a large number of associations
  - many of them are uninteresting or redundant
  - the user needs to select the subset of the associations that is relevant given her task at hand

## The Association Rule Mining Task

- Given a set of transactions T, the goal of association rule mining is to find all rules having
  - support ≥ minsup threshold
  - 2. confidence ≥ *minconf* threshold
- Minsup and minconf are provided by the user.
- Brute Force Approach:
  - 1. List all possible association rules
  - 2. Compute the support and confidence for each rule
  - 3. Remove rules that fail the *minsup* and *minconf* thresholds
  - ⇒ Computationally prohibitive due to large number of candidates!

## **Mining Association Rules**

| TID | Items                     |
|-----|---------------------------|
| 1   | Bread, Milk               |
| 2   | Bread, Diaper, Beer, Eggs |
| 3   | Milk, Diaper, Beer, Coke  |
| 4   | Bread, Milk, Diaper, Beer |
| 5   | Bread, Milk, Diaper, Coke |

#### Example rules:

```
\{Milk, Diaper\} \rightarrow \{Beer\} \ (s=0.4, c=0.67) \ \{Milk, Beer\} \rightarrow \{Diaper\} \ (s=0.4, c=1.0) \ \{Diaper, Beer\} \rightarrow \{Milk\} \ (s=0.4, c=0.67) \ \{Beer\} \rightarrow \{Milk, Diaper\} \ (s=0.4, c=0.67) \ \{Diaper\} \rightarrow \{Milk, Beer\} \ (s=0.4, c=0.5) \ \{Milk\} \rightarrow \{Diaper, Beer\} \ (s=0.4, c=0.5)
```

#### **Observations:**

- All the above rules are binary partitions of the same itemset: {Milk, Diaper, Beer}
- Rules originating from the same itemset have identical support but can have different confidence.
- Thus, we may decouple the support and confidence requirements.

## **Mining Association Rules**

– Two-step approach:

#### 1. Frequent Itemset Generation

Generate all itemsets whose support ≥ minsup

#### 2. Rule Generation

Generate high confidence rules from each frequent itemset,
 where each rule is a binary partitioning of a frequent itemset

Frequent itemset generation is still computationally expensive.

## 2.1 Frequent Itemset Generation

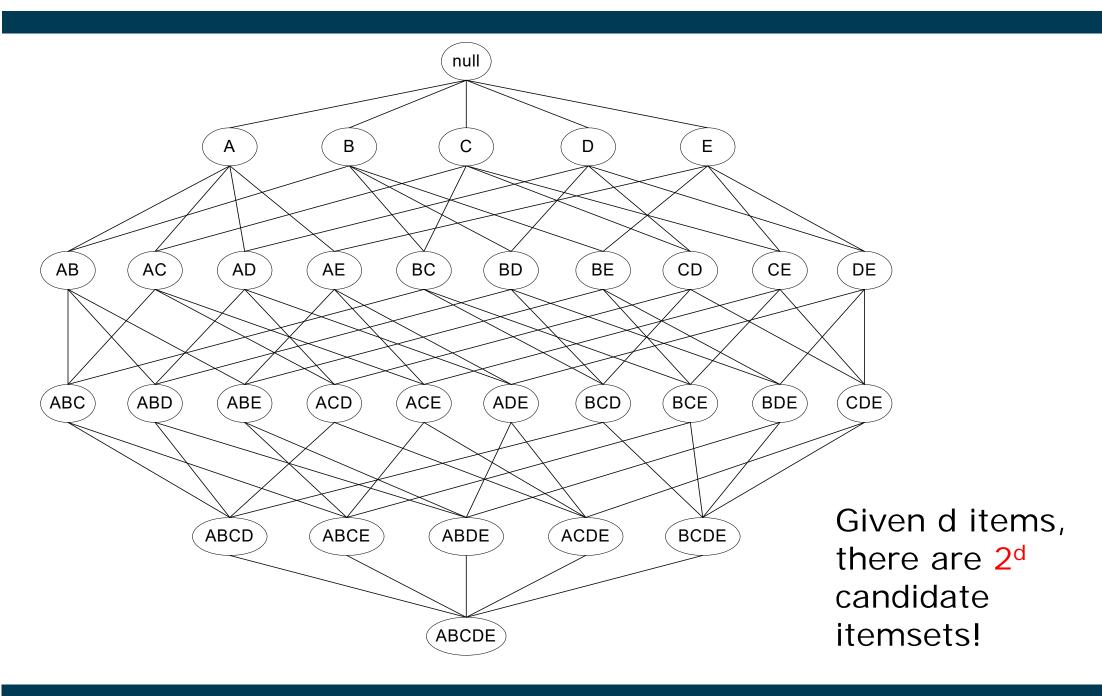

## **Brute Force Approach**

- Each itemset in the lattice is a candidate frequent itemset
- Count the support of each candidate by scanning the database
- Match each transaction against every candidate

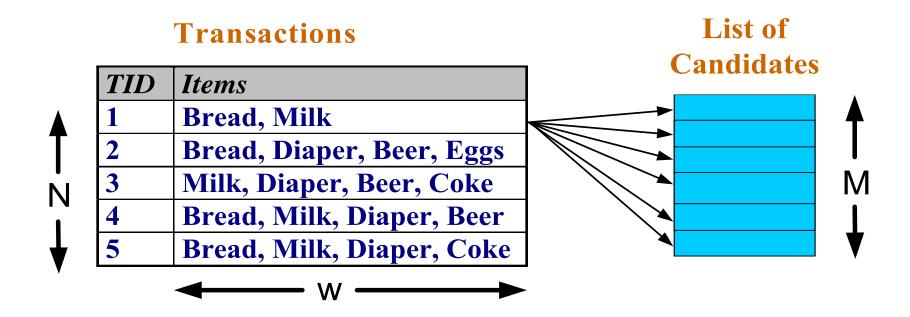

- Complexity ~ O(NMw) → Expensive since M = 2<sup>d</sup> !!!
- A smarter algorithm is required

## **Example: Brute Force Approach**

- Example:
  - Amazon has 10 million books (i.e., Amazon Germany, as of 2011)
- That is 2<sup>10.000.000</sup> possible itemsets
- As a number:
  - $9.04981... \times 10^{3.010.299}$
  - That is: a number with 3 million digits!

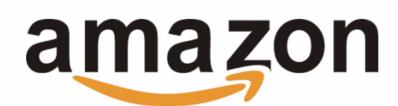

#### – However:

- most itemsets will not be important at all, e.g., books on Chinese calligraphy, Inuit cooking, and data mining bought together
- thus, smarter algorithms should be possible.
- intuition for the algorithm: All itemsets containing Inuit cooking are likely infrequent.

## **Reducing the Number of Candidates**

Apriori Principle

# If an itemset is frequent, then all of its subsets must also be frequent.

 Apriori principle holds due to the following property of the support measure:

$$\forall X, Y : (X \subseteq Y) \Rightarrow s(X) \geq s(Y)$$

- Support of an itemset never exceeds the support of its subsets
- This is known as the anti-monotone property of support

# **Using the Apriori Principle for Pruning**

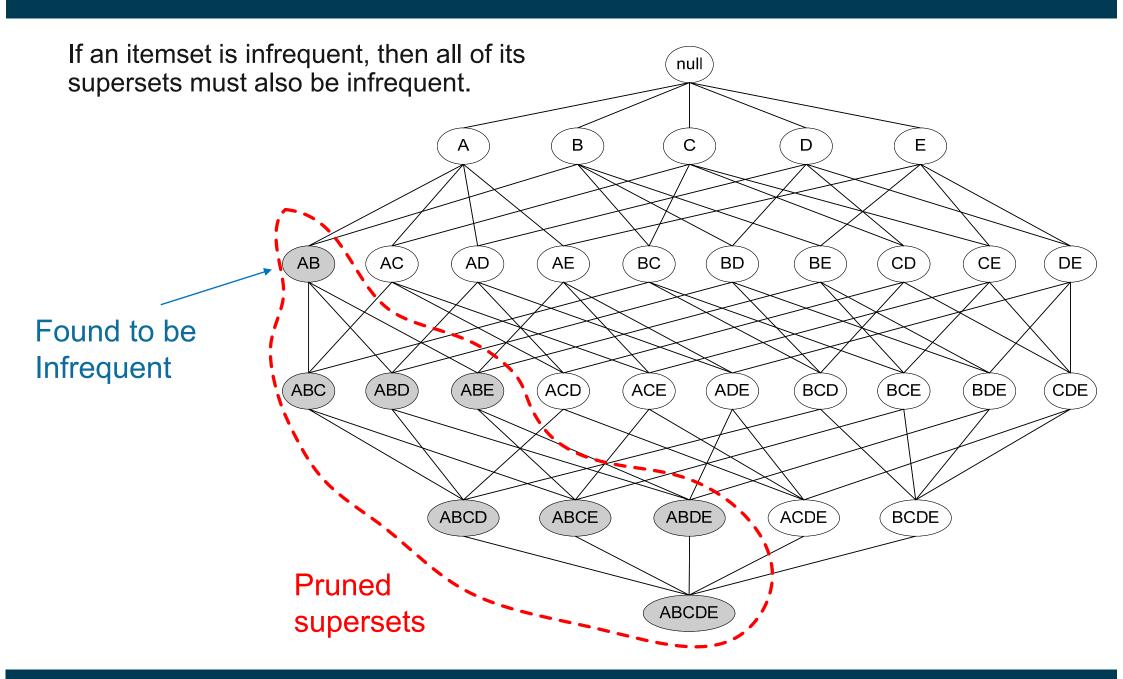

## **Example: Using the Apriori Principle for Pruning**

#### Minimum Support Count = 3

| Item   | Count |
|--------|-------|
| Bread  | 4     |
| Coke   | 2     |
| Milk   | 4     |
| Beer   | 3     |
| Diaper | 4     |
| Eggs   | 1     |

**Items** (1-itemsets)

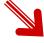

| Itemset        | Count |
|----------------|-------|
| {Bread,Milk}   | 3     |
| {Bread,Beer}   | 2     |
| {Bread,Diaper} | 3     |
| {Milk,Beer}    | 2     |
| {Milk,Diaper}  | 3     |
| {Beer,Diaper}  | 3     |

Pairs (2-itemsets)

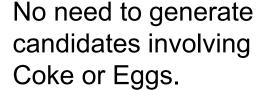

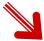

**Triplets** (3-itemsets)

| Itemset             | Count |
|---------------------|-------|
| {Bread,Milk,Diaper} | 3     |

No need to generate candidate {Milk, Diaper, Beer} as count {Milk, Beer} = 2.

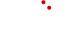

## The Apriori Algorithm

- 1. Let k=1
- 2. Generate frequent itemsets of length 1
- 3. Repeat until no new frequent itemsets are identified
  - 1. Generate length (k+1) candidate itemsets from length k frequent itemsets
  - 2. Prune candidate itemsets that can not be frequent because they contain subsets of length k that are infrequent (Apriori Principle)
  - 3. Count the support of each candidate by scanning the DB
  - 4. Eliminate candidates that are infrequent, leaving only those that are frequent

# **Example: Apriori Algorithm**

itemset:count

minsup=0.5

#### **Dataset T**

#### 1. scan T

- → Cand<sub>1</sub>: {1}:2, {2}:3, {3}:3, {4}:1, {5}:3
- → Fequ<sub>1</sub>: {1}:2, {2}:3, {3}:3,
- **{5}:3**
- $\rightarrow$  Cand<sub>2</sub>: {1,2}, {1,3}, {1,5}, {2,3}, {2,5}, {3,5}

| TID  | Items      |
|------|------------|
| T100 | 1, 3, 4    |
| T200 | 2, 3, 5    |
| T300 | 1, 2, 3, 5 |
| T400 | 2, 5       |

#### 2. scan T

- $\rightarrow$  Cand<sub>2</sub>: {1,2}:1, {1,3}:2, {1,5}:1, {2,3}:2, {2,5}:3, {3,5}:2
- $\rightarrow$  Fequ<sub>2</sub>:

- **{1,3}**:2,
- **{2,3}**:2, **{2,5}**:3, **{3,5}**:2

 $\rightarrow$  Cand<sub>3</sub>:

 $\{2, 3, 5\}$ 

#### 3. scan T

- $\rightarrow$  C<sub>3</sub>: {2, 3, 5}:2
- $\rightarrow$   $F_{3:}\{2, 3, 5\}$

## Frequent Itemset Generation in Rapidminer

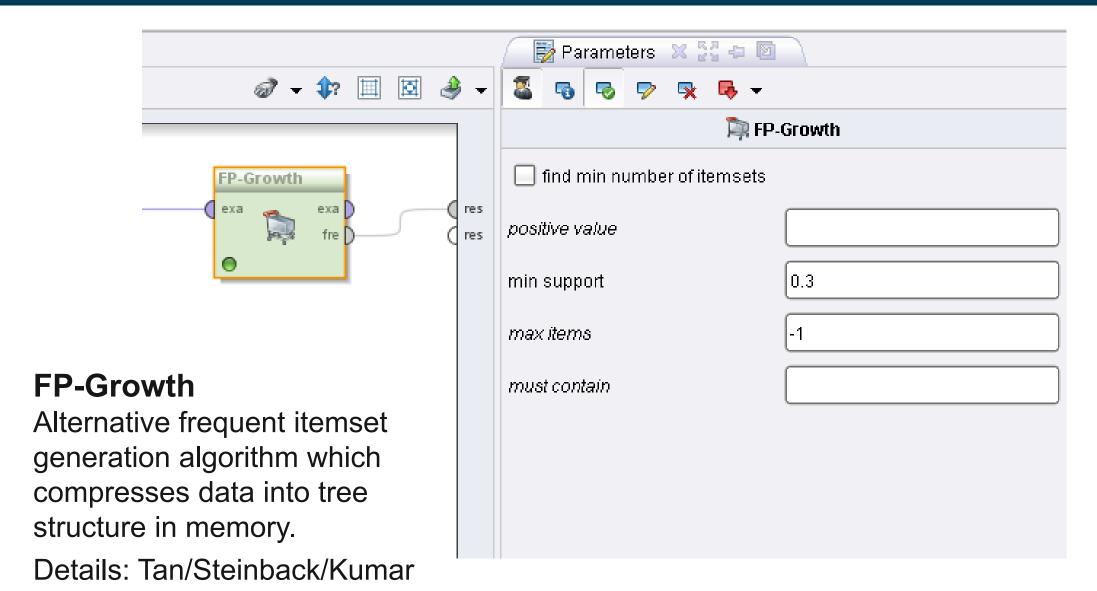

Chapter 6.6

# Frequent Itemsets in Rapidminer

| No. of Sets: 22    | Size | Support | Item 1      | Item 2      | Item 3      | Item 4    |
|--------------------|------|---------|-------------|-------------|-------------|-----------|
| Total Max. Size: 4 | 1    | 0.600   | Asus EeePC  |             |             |           |
|                    | 1    | 0.500   | LT Minimaus |             |             |           |
| ui- oi (4          | 1    | 0.500   | 2 GB DDR3   |             |             |           |
| Min. Size: 1       | 1    | 0.400   | ThinkPad X2 |             |             |           |
| Max. Size: 4       | 1    | 0.400   | Netbook-Sch |             |             |           |
| Contains Item:     | 1    | 0.400   | Lenovo Tabl |             |             |           |
| Contains item.     | 1    | 0.400   | LT Laser Ma |             |             |           |
|                    | 1    | 0.300   | HP Laserjet |             |             |           |
| Update View        | 1    | 0.300   | HP CE50 To  |             |             |           |
|                    | 2    | 0.400   | Asus EeePC  | LT Minimaus |             |           |
|                    | 2    | 0.500   | Asus EeePC  | 2 GB DDR3   |             |           |
|                    | 2    | 0.400   | Asus EeePC  | Netbook-Sch |             |           |
|                    | 2    | 0.300   | LT Minimaus | 2 GB DDR3   |             |           |
|                    | 2    | 0.300   | LT Minimaus | Netbook-Sch |             |           |
|                    | 2    | 0.400   | 2 GB DDR3   | Netbook-Sch |             |           |
|                    | 2    | 0.300   | ThinkPad X2 | Lenovo Tabl |             |           |
|                    | 2    | 0.300   | HP Laserjet | HP CE50 To  |             |           |
|                    | 3    | 0.300   | Asus EeePC  | LT Minimaus | 2 GB DDR3   |           |
|                    | 3    | 0.300   | Asus EeePC  | LT Minimaus | Netbook-Sch |           |
|                    | 3    | 0.400   | Asus EeePC  | 2 GB DDR3   | Netbook-Sch |           |
|                    | 3    | 0.300   | LT Minimaus | 2 GB DDR3   | Netbook-Sch |           |
|                    | 4    | 0.300   | Asus EeePC  | LT Minimaus | 2 GB DDR3   | Netbook-S |

## **Example Application of Frequent Itemsets**

- Take top-k frequent itemsets of size 2 containing item A
- 2. Rank second item according to
  - profit made by selling item
  - whether you want to reduce number of items B in stock
  - knowledge about customer preferences
- 3. Offer special price for combination with top-ranked second item

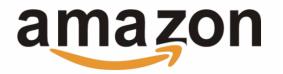

#### Wird oft zusammen gekauft

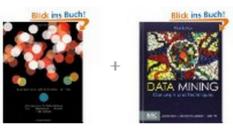

Preis für beide: EUR 138,00

Beides in den Einkaufswagen

Verfügbarkeit und Versanddetails anzeigen

- Dieser Artikel: Introduction to Data Mining von Pang-Ning Tan Taschenbuch EUR 85,05
- Data Mining: Concepts and Techniques (Morgan Kaufmann Series in Data Management Systems)

#### 2.2 Rule Generation

 Given a frequent itemset L, find all non-empty subsets f ⊂ L such that f → L − f satisfies the minimum confidence requirement.

#### **Example Frequent Itemset:**

{Milk, Diaper, Beer}

#### Example Rule:

 $\{Milk, Diaper\} \Rightarrow Beer$ 

| TID | Items                     |
|-----|---------------------------|
| 1   | Bread, Milk               |
| 2   | Bread, Diaper, Beer, Eggs |
| 3   | Milk, Diaper, Beer, Coke  |
| 4   | Bread, Milk, Diaper, Beer |
| 5   | Bread, Milk, Diaper, Coke |

$$c = \frac{\sigma(\text{Milk, Diaper, Beer})}{\sigma(\text{Milk, Diaper})} = \frac{2}{3} = 0.67$$

## **Challenge: Large Number of Candidate Rules**

– If {A,B,C,D} is a frequent itemset, then the candidate rules are:

- If |L| = k, then there are  $2^k - 2$  candidate association rules (ignoring  $L \to \emptyset$  and  $\emptyset \to L$ )

#### **Rule Generation**

- How to efficiently generate rules from frequent itemsets?
  - In general, confidence does not have an anti-monotone property
     c(ABC →D) can be larger or smaller than c(AB →D)
  - But confidence of rules generated from the same itemset has an anti-monotone property
  - e.g., L = {A,B,C,D}:  $c(ABC \rightarrow D) \ge c(AB \rightarrow CD) \ge c(A \rightarrow BCD)$
  - Confidence is anti-monotone with respect to the number of items on the right hand side of the rule

## **Explanation**

# Confidence is anti-monotone w.r.t. number of items on the RHS of the rule

- i.e., "moving elements from left to right" cannot increase confidence
- reason:

$$c(AB \rightarrow C) := \frac{s(ABC)}{s(AB)}$$
  $c(A \rightarrow BC) := \frac{s(ABC)}{s(A)}$ 

- Due to anti-monotone property of support, we know
   s(AB) ≤ s(A)
- Hence

$$c(AB \rightarrow C) \ge C(A \rightarrow BC)$$

## **Candidate Rule Pruning**

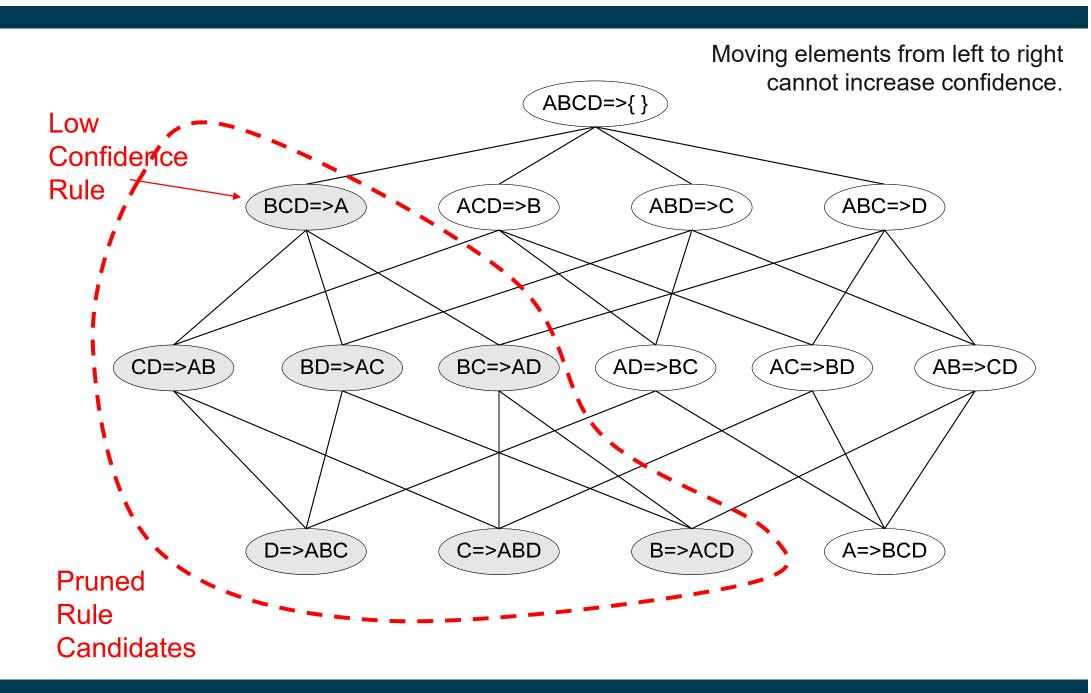

# Candidate Rule Generation within Apriori Algorithm

- Candidate rule is generated by merging two rules that share the same prefix in the rule consequent (right hand side of rule).
- join(CD → AB, BD → AC)
   would produce the candidate
   rule D → ABC
- Prune rule D → ABC if one of its parent rules does not have high confidence (e.g. AD → BC)

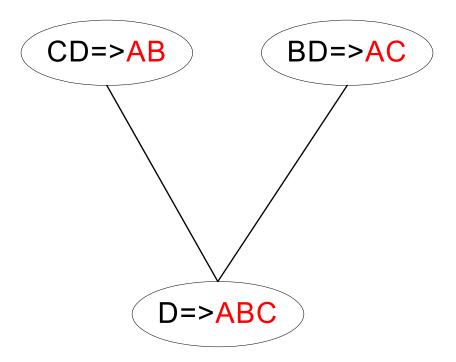

- All the required information for confidence computation has already been recorded in itemset generation.
- Thus, there is no need to scan the transaction data T any more.

## **Creating Association Rules in Rapidminer**

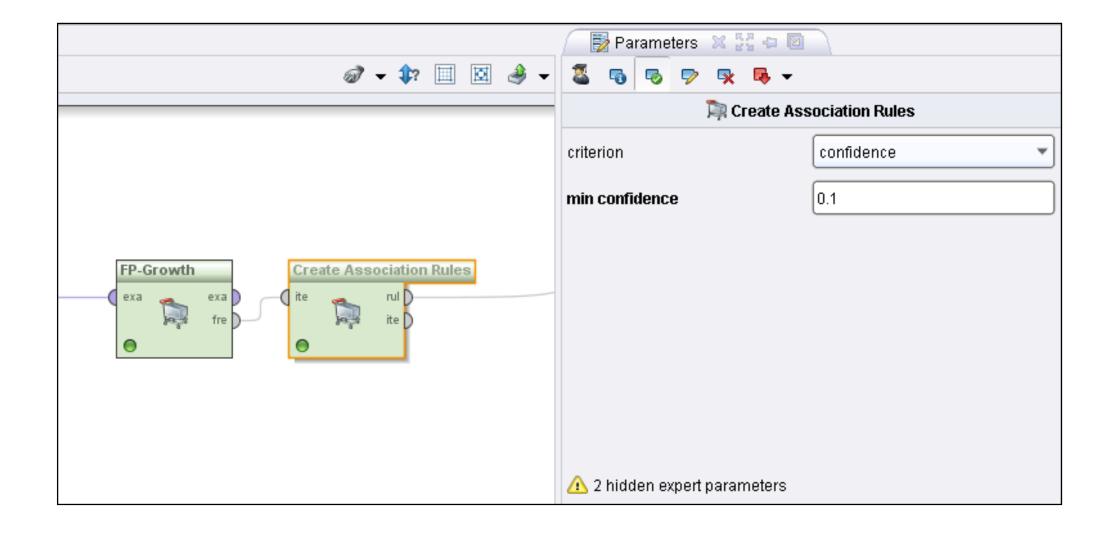

# **Exploring Association Rules in Rapidminer**

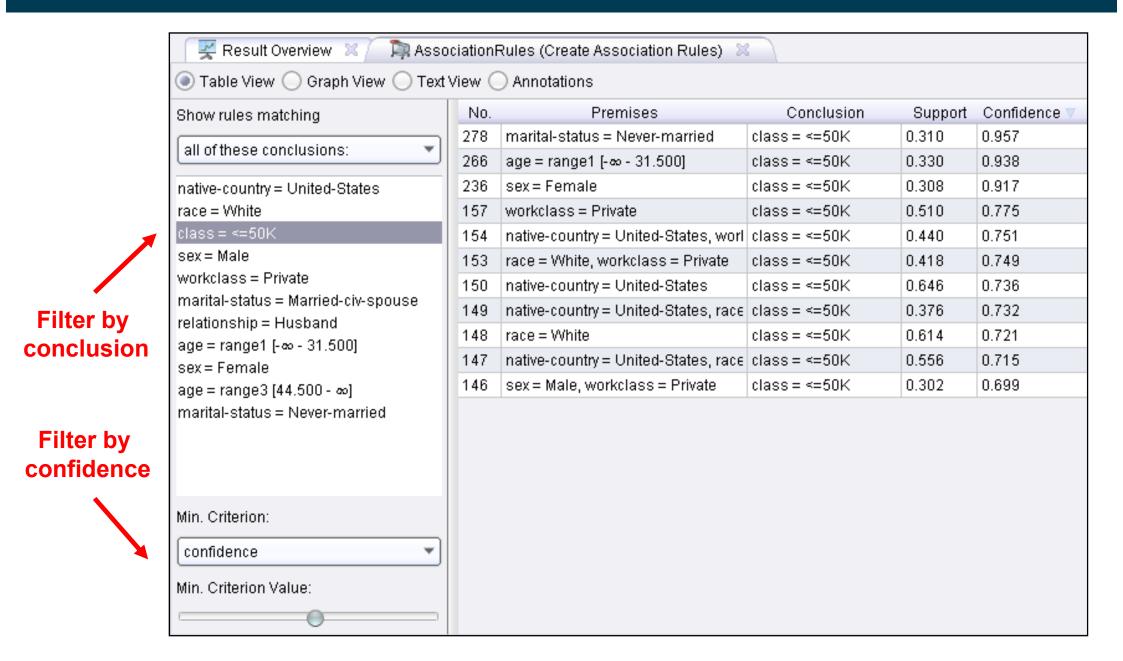

## 2.3 Handling Continuous and Categorical Attributes

– How to apply association analysis to attributes that are not asymmetric binary variables?

| Session<br>Id | Country   | Session<br>Length<br>(sec) | Number of<br>Web Pages<br>viewed | Gender | Browser<br>Type | Buy |
|---------------|-----------|----------------------------|----------------------------------|--------|-----------------|-----|
| 1             | USA       | 982                        | 8                                | Male   | E               | No  |
| 2             | China     | 811                        | 10                               | Female | Netscape        | No  |
| 3             | USA       | 2125                       | 45                               | Female | Mozilla         | Yes |
| 4             | Germany   | 596                        | 4                                | Male   | IE              | Yes |
| 5             | Australia | 123                        | 9                                | Male   | Mozilla         | No  |
|               |           |                            |                                  |        |                 |     |

– Example Rule:

{Number of Pages  $\in$  [5,10)  $\land$  (Browser=Mozilla)}  $\rightarrow$  {Buy = No}

## **Handling Categorical Attributes**

- Transform categorical attribute into asymmetric binary variables
- Introduce a new "item" for each distinct attribute-value pair
  - Example: replace "Browser Type" attribute with
    - attribute: "Browser Type = Internet Explorer"
    - attribute: "Browser Type = Mozilla"
    - .....

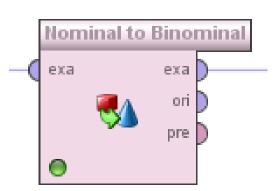

#### Potential Issues

- What if attribute has many possible values
  - Many of the attribute values may have very low support
  - Potential solution: Aggregate low-support attribute values
- What if distribution of attribute values is highly skewed
  - Example: 95% of the visitors have Buy = No
  - Most of the items will be associated with (Buy=No) item
  - Potential solution: drop the highly frequent item

## **Handling Continuous Attributes**

- Transform continuous attribute into binary variables using discretization
  - Equal-width binning
  - Equal-frequency binning

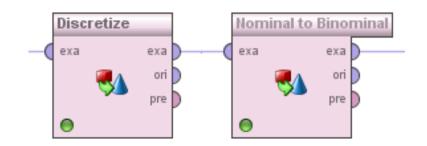

Issue: Size of the discretization intervals affects support & confidence

```
{Refund = No, (Income = $51,250)} \rightarrow {Cheat = No}
{Refund = No, (60K \leq Income \leq 80K)} \rightarrow {Cheat = No}
{Refund = No, (0K \leq Income \leq 1B)} \rightarrow {Cheat = No}
```

- If intervals are too small
  - itemsets may not have enough support
- If intervals too large
  - rules may not have enough confidence
  - e.g. combination of different age groups compared to a specific age group

## 2.4 Interestingness Measures

- Association rule algorithms tend to produce too many rules
  - many of them are uninteresting or redundant
  - redundant if {A,B,C} → {D} and {A,B} → {D} have same support & confidence
- Interestingness of patterns depends on application
  - one man's rubbish may be another's treasure
- Interestingness measures can be used to prune or rank the derived rules.
- In the original formulation of association rules, support & confidence were the only interestingness measures used.
- Later, various other measures have been proposed
  - See Tan/Steinback/Kumar, Chapter 6.7
  - We will have a look at one: Lift

#### **Drawback of Confidence**

|        | Coffee | Coffee |     |
|--------|--------|--------|-----|
| Tea    | 15     | 5      | 20  |
| Tea 75 |        | 5      | 80  |
|        | 90     | 10     | 100 |

Association Rule: Tea → Coffee

confidence(Tea  $\rightarrow$  Coffee) = 0.75

but support(Coffee) = 0.9

Although confidence is high, rule is misleading as the fraction of coffee drinkers is higher than the confidence of the rule

#### Lift

- The *lift* of an association rule  $X \rightarrow Y$  is defined as:

$$Lift = \frac{c(X \to Y)}{s(Y)}$$

Confidence normalized by support of consequent

- Interpretation
  - if lift > 1, then X and Y are positively correlated
  - if lift = 1, then X and Y are independent
  - if lift < 1, then X and Y are negatively correlated</li>

## **Example: Lift**

|     | Coffee | Coffee |     |
|-----|--------|--------|-----|
| Tea | 15     | 5      | 20  |
| Tea | Tea 75 |        | 80  |
|     | 90     | 10     | 100 |

$$Lift = \frac{c(X \to Y)}{s(Y)}$$

Association Rule: Tea → Coffee

confidence(Tea  $\rightarrow$  Coffee) = 0.75

support(Coffee) = 0.9

 $lift(Tea \rightarrow Coffee) = 0.75/0.9 = 0.8333$ 

(< 1, therefore is negatively correlated)

# **Exploring Association Rules in Rapidminer**

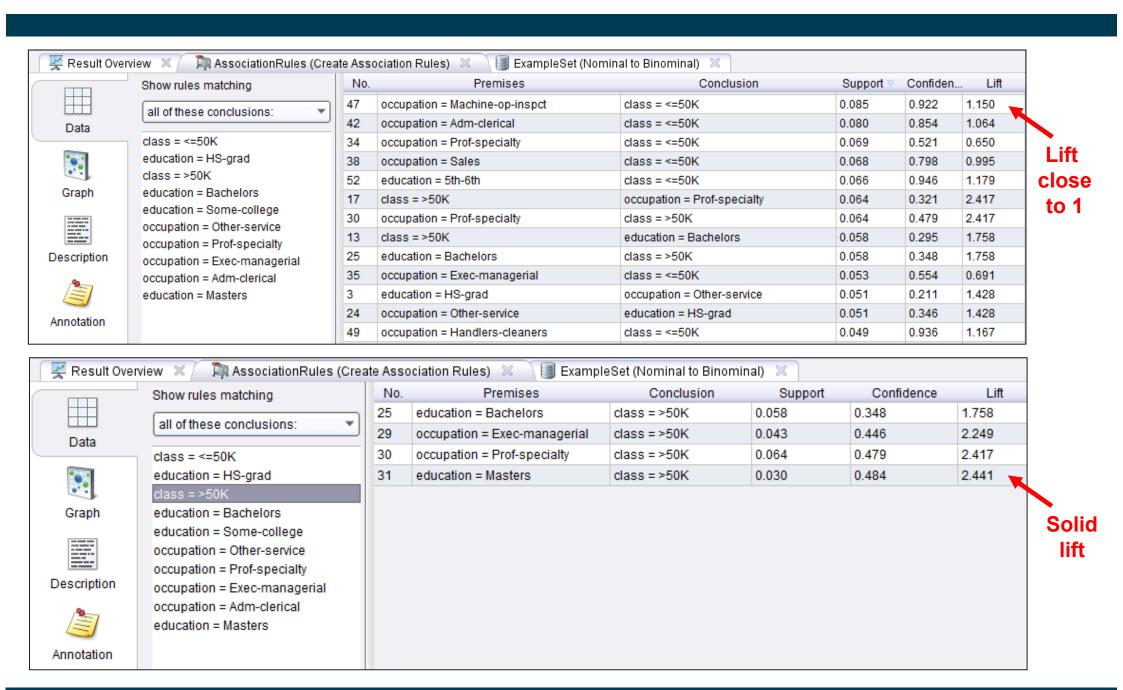

#### Conclusion

- The algorithm does the counting for you and finds patterns in the data.
- You need to do the interpretation based on your knowledge about the application domain.
  - Which patterns are meaningful?
  - Which patterns are surprising?

#### Literature Reference for this Slideset

Pang-Ning Tan, Michael Steinbach, Vipin Kumar: Introduction to Data Mining.
Pearson / Addison Wesley.

Chapter 6: Association Analysis:

Basic Concepts and Algorithms

Chapter 7: Association Analysis: Advanced Concepts

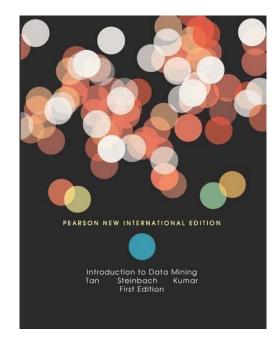